## https://www.100test.com/kao\_ti2020/645/2021\_2022\_\_E5\_A4\_A9\_ E6\_B4\_A52009\_c67\_645354.htm  $4274$

Google

Google
(Google
sele

 $\frac{1}{\sqrt{2}}$ 

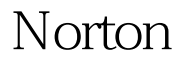

Norton 3

UltraEdit

WinRAR<br/>  $$\text{WinRAR}$$ 

UltraEdit

EasyRecovery

EasyRecovery 4

Ghost

Partition Magic

 $5$ 

Player RealOne Player WinAmp

QuickTime V8 Windows Media

Windows Media Player Mindows Media Player RealOne Player RealOne Player QuickTime  $Q$ uickTime WinAmp :WinAmp $\,$  V8 般) 理解:超级解霸V8的使用方法 第6章 图像电子书浏览及

Standard SnagIt

ACDSee Adobe Acrobat 6

#### ACDSee

Standard SnagIt

ACDSee Acrobat 6 Standard(2002) Example 2008 Adobe Acrobat 6

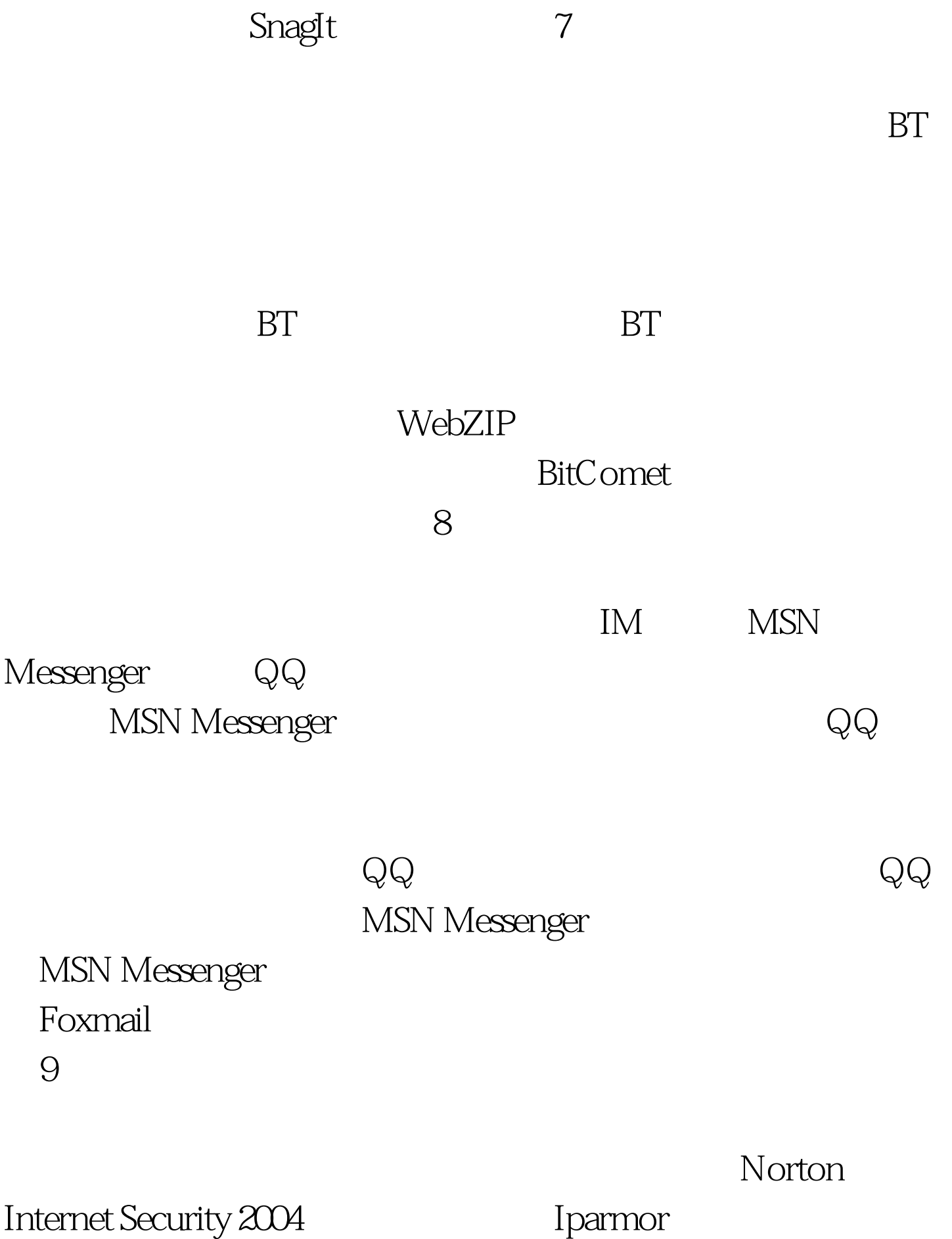

Norton Internet Security 2004 Norton Internet Security 2004 Iparmor(7) Parmor(7) Parmor(7) Parmor(7) Parmor(7) Parmor(7) Parmor(7) Parmor(7) Parmor(7) Parmor(7) Parmor(7)  $\sim$  $10$ 

WinISO DAEMON

 $NERO$ 

一般的是:光芒的使用方法 (三)光盘 (三)光盘 (三)光盘 (三)光盘 (三)光盘 (三)光盘 (三)光盘 (三)光盘 (三)光盘 (三)光盘复写 Alcohol 120% (Alcohol 120%) WinISO

件。 本章总要求:识记硬件识别工具软件,理解显示卡3D加

CPU WCPUID

Tools Alcohol 120%

WinISO

DAEMON Tools
(2008) PAEMON

 $\Gamma$ ools  $11$ 

#### 应用CPU识别软件、系统性能鉴定专家软件的使用方法。 二

### CPU-Z AMD CRC CPU

# SiSoft Sandra Professional 2004

3D 3DMark 03 340

 $3D$ 

PCMark 04 Build

 $12$ 

 $2003$  $2002$ 

Google.

Norton

EasyRecovery.

习。 (一)克隆幽灵Ghost. (二)硬盘分区魔术师Partition

Magic. DM.

Windows Media Player RealOne Player (2) QuickTime WinAmp V8

Adobe Acrobat 6 Standard (20) SnagIt

Norton

WebZIP BitComet

户端软件Foxmail 实验九:网络安全防护工具软件 一、考核目

QQ MSN Messenger

ACDSee

Internet Security 2004 (Iparmor

NERO (20% (20% ) WinISO **DAEMON Tools** 

CPU WCPUID CPU-Z AMD CRC (2001) SiSoft Sandra Professional 2004 (EU) 3D 3DMark 03 340 RCMark 04 Build

 $2003$   $2002$ 

 $\frac{1}{2}$  (a)  $\frac{1}{2}$  (b)  $\frac{1}{2}$  (c)  $\frac{1}{2}$  (c)  $\frac{1}{2}$  (c)  $\frac{1}{2}$  (c)  $\frac{1}{2}$  (c)  $\frac{1}{2}$  (c)  $\frac{1}{2}$  (c)  $\frac{1}{2}$  (c)  $\frac{1}{2}$  (c)  $\frac{1}{2}$  (c)  $\frac{1}{2}$  (c)  $\frac{1}{2}$  (c)  $\frac{1}{2}$  (c)  $\frac{1}{2}$  (

 $2004$  1

 $\sim$  2

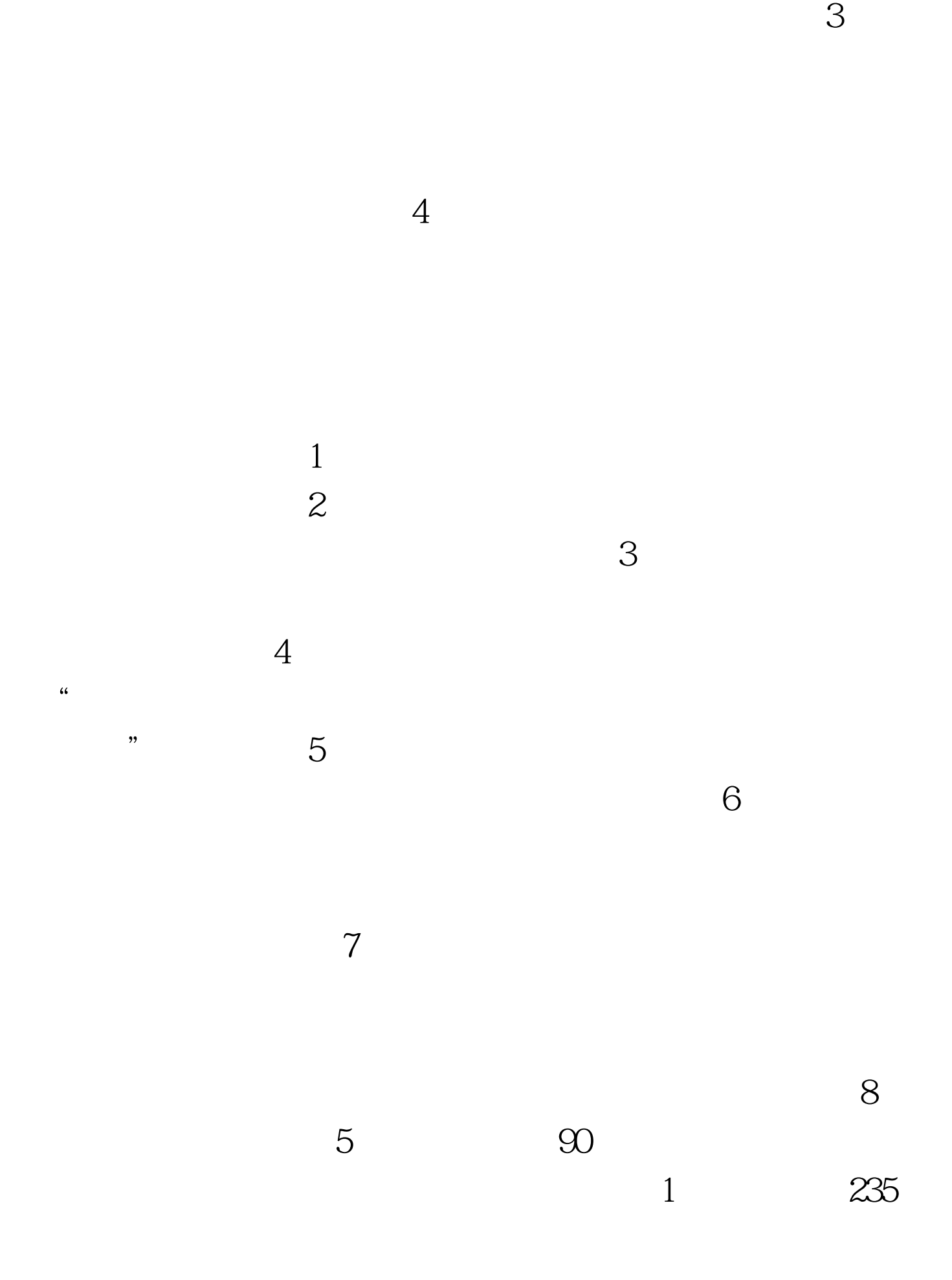

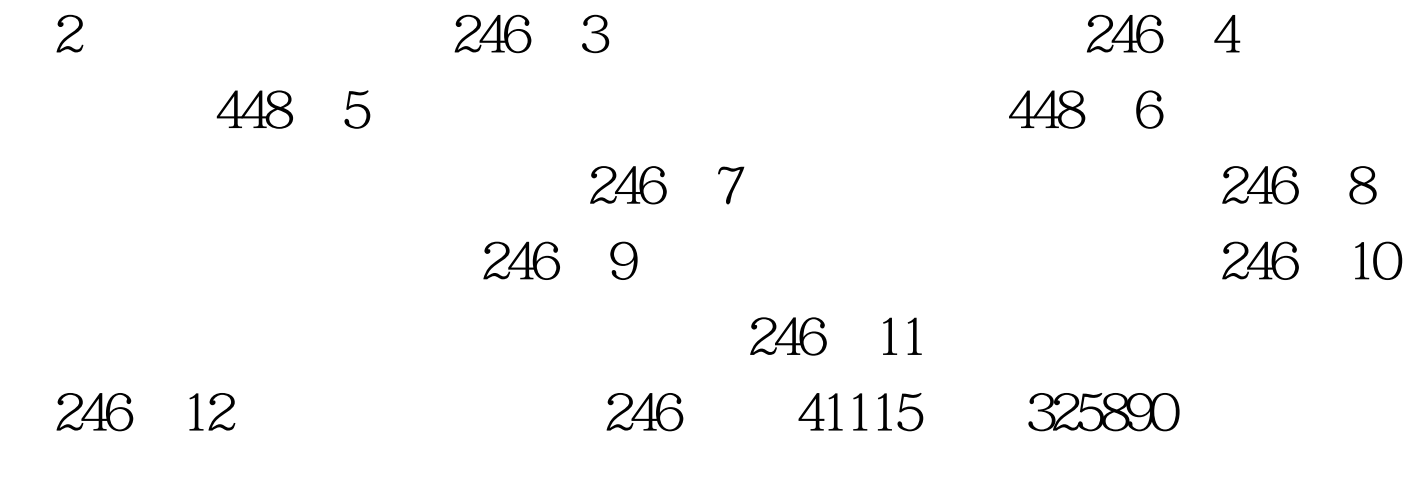

1 P4 Internet 2 Windows XP/2000

 $120$  "

 $100Test$ 

 $\mathcal{D}$ 

www.100test.com